## Examples of dwg in autocad viewer can

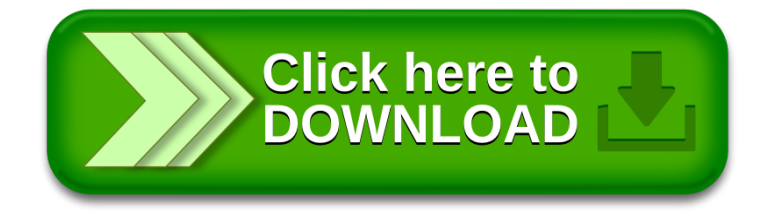